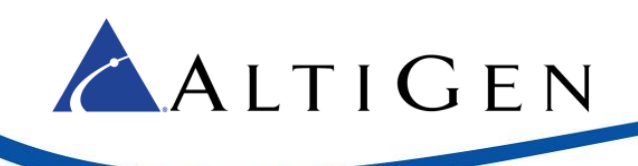

# **MaxACD Release 7.0**

SDK API Reference

July 2018

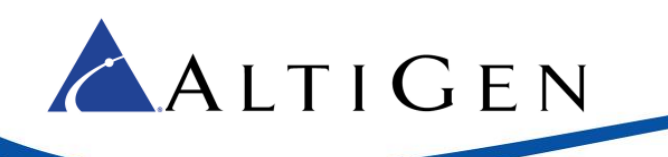

## **Contents**

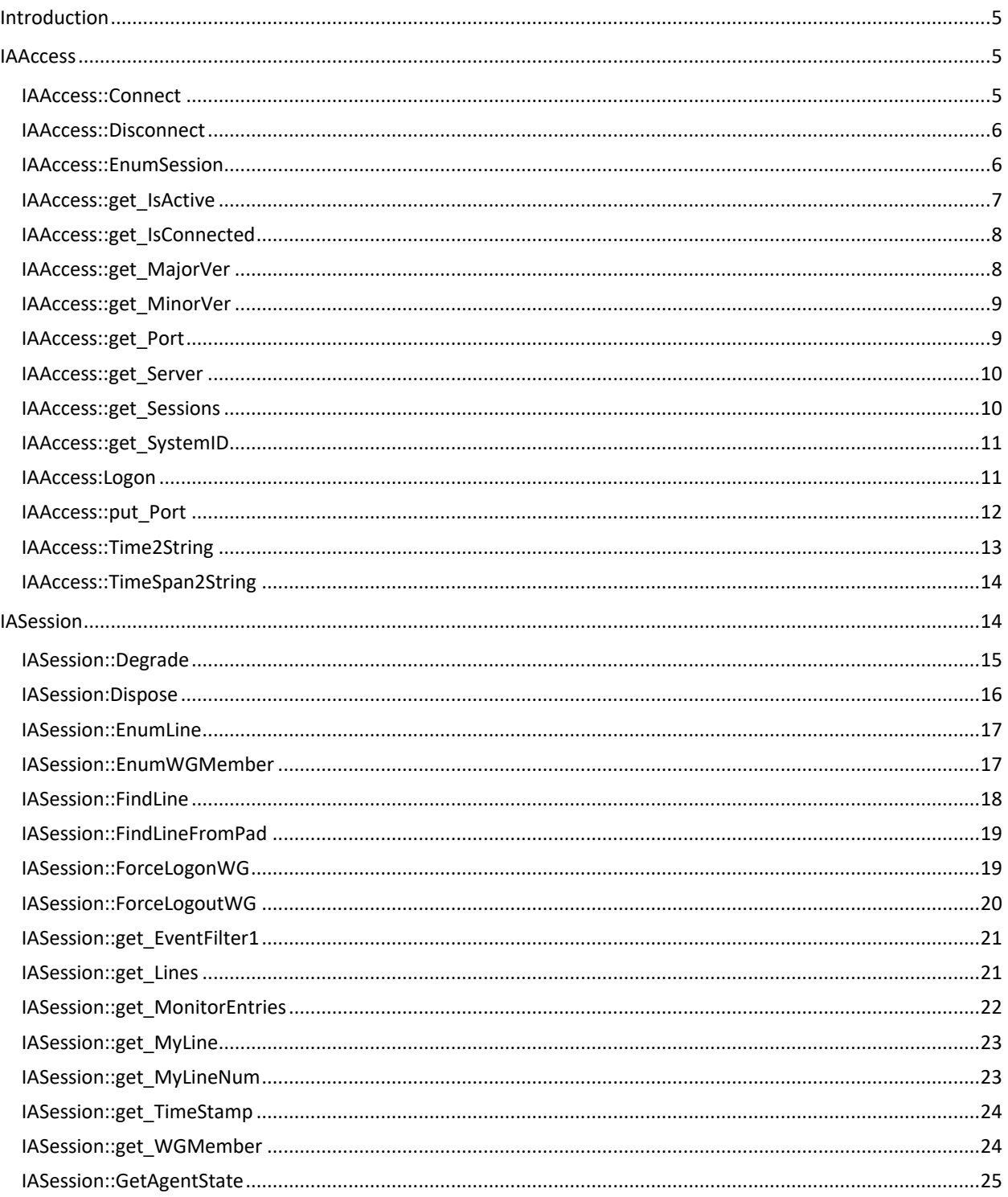

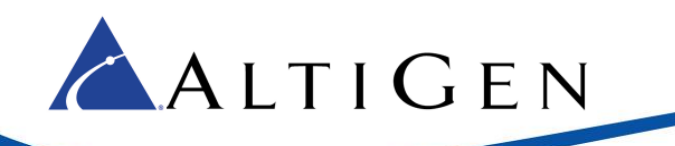

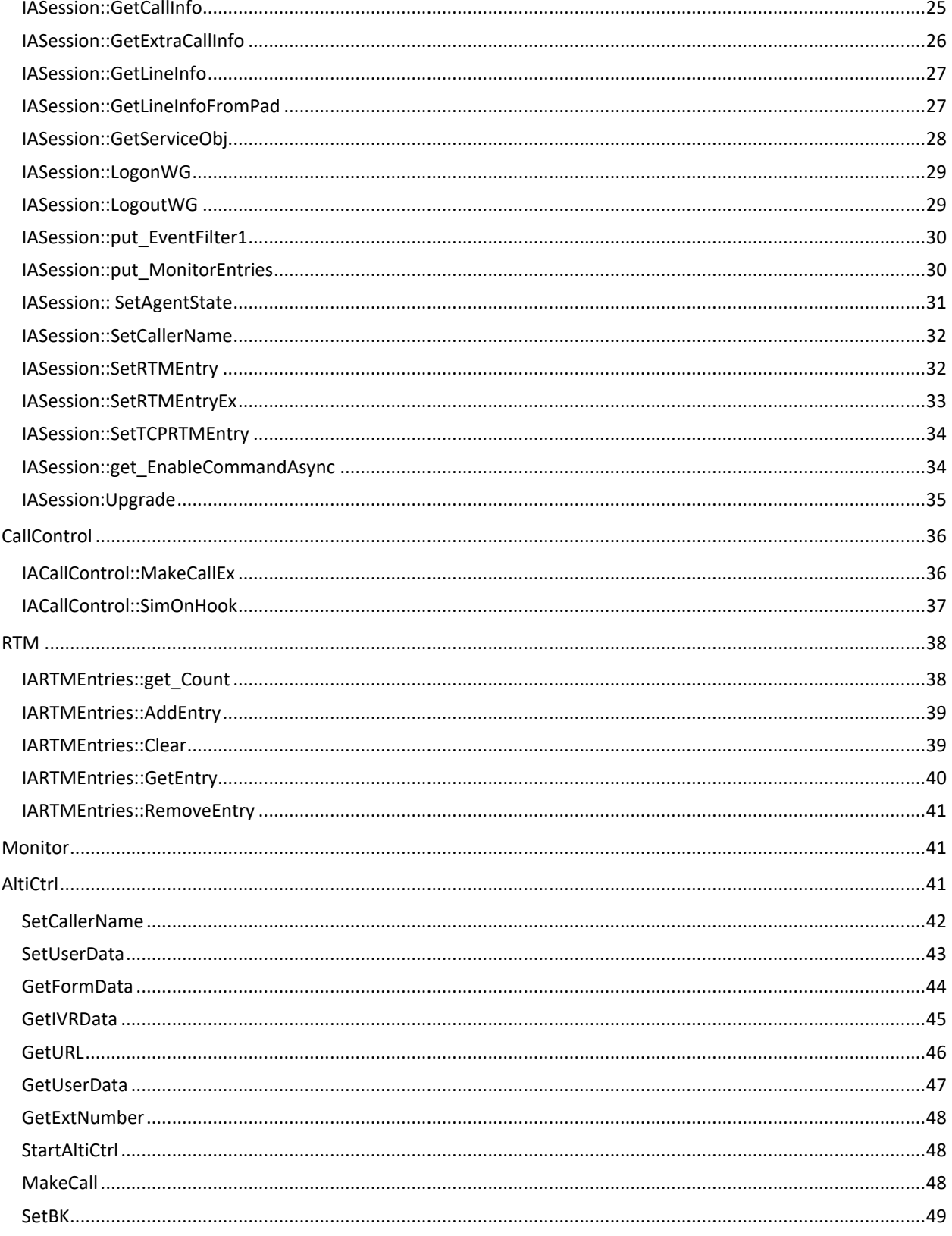

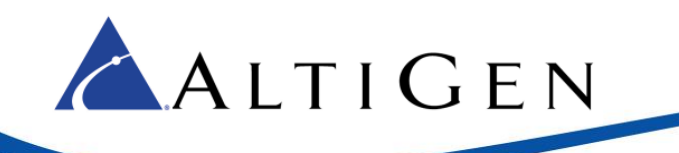

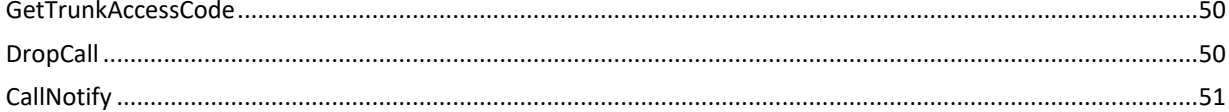

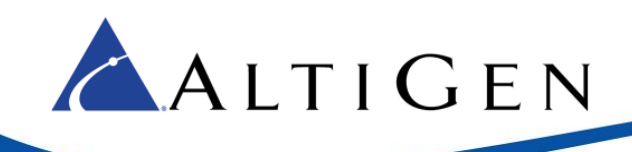

## <span id="page-4-0"></span>**Introduction**

This document describes the supported API for MaxACD Release 7.0.

Foundation Interfaces:

- [IAAccess](#page-4-1)
- [IASession](#page-13-1)
- [CallControl](#page-35-0)
- [RTM](#page-37-0)
- [Monitor](#page-40-1)

<span id="page-4-1"></span>AltiCtrl methods are described beginnin[g here.](#page-40-2)

## **IAAccess**

Following is a summary of the supported methods for IAAccess.

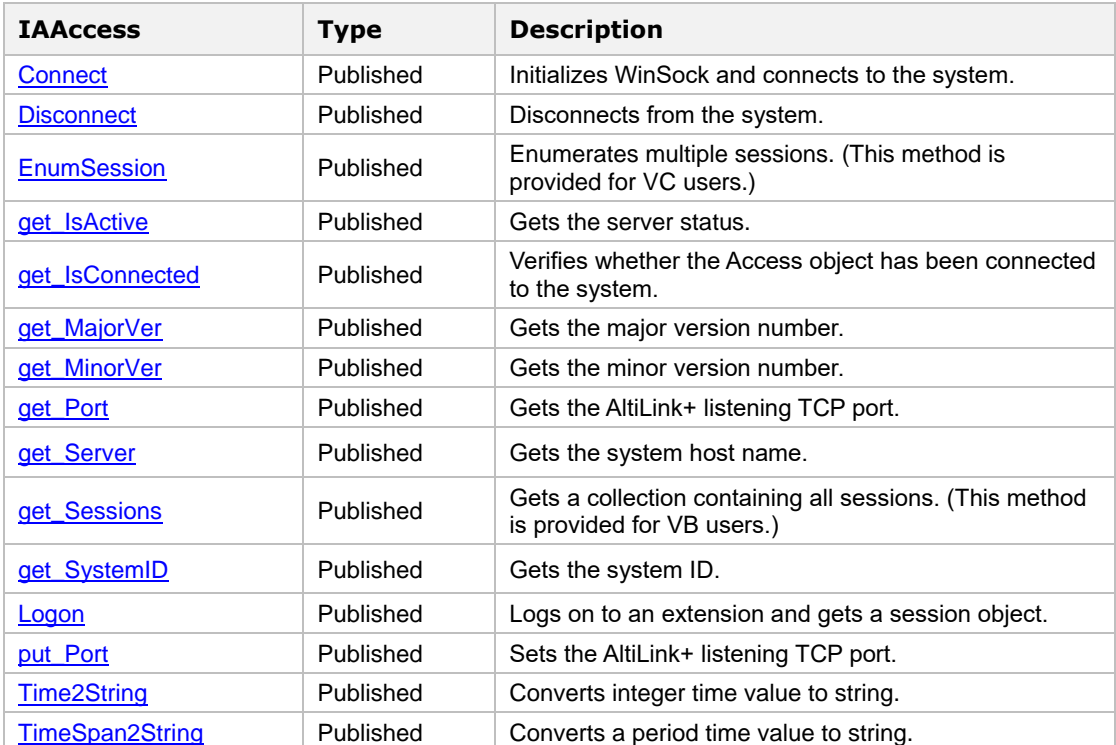

## <span id="page-4-2"></span>IAAccess::Connect

The Connect method initializes WinSock and connects to the system.

```
HRESULT Connect (
   BSTR Server
);
```
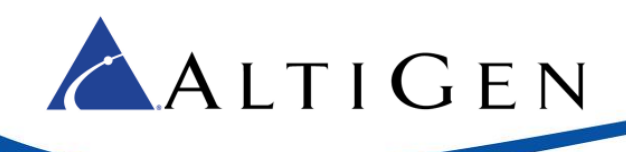

### Parameters

*Server* 

[in] The system host name or IP address.

### Return Values

S\_OK: Successfully invoked.

Otherwise: error code.

### Requirements

**OS:** Windows 2000 with SP4 or later

**Version:** AltiGen SDK 1.0 or later

**Header:** AltiComLib.h

**DLL:** AltiComLib.dll

## <span id="page-5-0"></span>IAAccess::Disconnect

The Disconnect method disconnects from the system.

**HRESULT** Disconnect **( );**

### Return Values

S\_OK: Successfully invoked.

ALTIAPI\_E\_EXISTACTIVESESSION: Cannot disconnect from system because of existing active sessions. Otherwise: error code.

### Remark

Before disconnecting from system, clients must release all session objects.

### Requirements

**OS:** Windows 2000 with SP4 or later **Version:** AltiGen SDK 1.0 or later **Header:** AltiComLib.h **DLL:** AltiComLib.dll

## <span id="page-5-1"></span>IAAccess::EnumSession

This method enumerates all sessions. Use this method to handle multiple sessions.

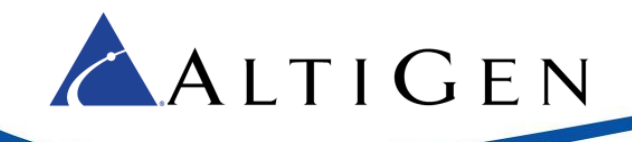

**HRESULT** EnumSession **( IEnumSession \*\*** *pEnumSession* **);**

### Parameters

*pEnumSession* 

[out,retval] The IEnumSession \* type pointer to a pre-created session.

### Return Values

S\_OK: Successfully invoked.

Otherwise: error code.

### Requirements

**OS:** Windows 2000 with SP4 or later

**Version:** AltiGen SDK 1.0 or later

**Header:** AltiComLib.h

**DLL:** AltiComLib.dll

## <span id="page-6-0"></span>IAAccess::get\_IsActive

When using redundancy, this method can get the server status. It is valid after invoking logon method successfully.

```
HRESULT get_IsActive (
   VARIANT_BOOL* pVal 
);
```
### Parameters

*pVal* 

[out,retval] When True, indicates that the server is active. Otherwise, it is inactive.

### Return Values

S OK: Successfully invoked.

Otherwise: error code.

### Requirements

**OS:** Windows 2000 with SP4 or later

**Version:** AltiGen SDK 2.8 or later

**Header:** AltiComLib.h

**DLL:** AltiComLib.dll

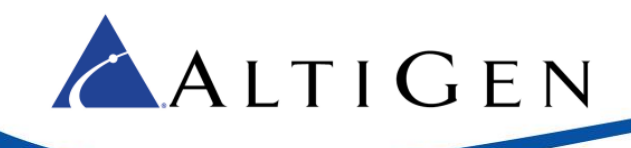

## <span id="page-7-0"></span>IAAccess::get\_IsConnected

Verifies whether the Access object has been connected to the system.

```
HRESULT get_IsConnected (
   VARIANT_BOOL* pVal 
);
```
### Parameters

*pVal* 

[out,retval] When True, indicates that the Access object is connected with system. Otherwise, it is disconnected.

### Return Values

S\_OK: Successfully invoked.

Otherwise: error code.

### Requirements

**OS:** Windows 2000 with SP4 or later

**Version:** AltiGen SDK 1.0 or later

**Header:** AltiComLib.h

**DLL:** AltiComLib.dll

## <span id="page-7-1"></span>IAAccess::get\_MajorVer

Gets the major version number of AltiCOMLib.

```
HRESULT get_MajorVer (
   long* pVal
);
```
### Parameters

*pVal*

[out,retval] The long pointer to the major version value.

### Return Values

S\_OK: Successfully invoked.

Otherwise: error code.

### Requirements

**OS:** Windows 2000 with SP4 or later

**Version:** AltiGen SDK 6.0 or later

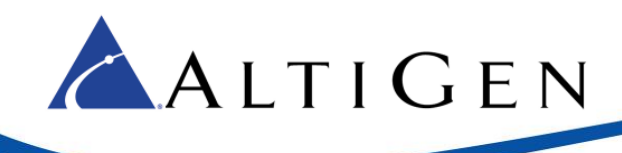

**Header:** AltiComLib.h

**DLL:** AltiComLib.dll

## <span id="page-8-0"></span>IAAccess::get\_MinorVer

Gets the minor version number of AltiCOMLib.

```
HRESULT get_MinorVer (
   long* pVal 
);
```
### Parameters

*pVal* 

[out,retval] The long pointer to the minor version value.

### Return Values

S\_OK: Successfully invoked.

Otherwise: error code.

### Requirements

**OS:** Windows 2000 with SP4 or later

**Version:** AltiGen SDK 1.0 or later

**Header:** AltiComLib.h

**DLL:** AltiComLib.dll

## <span id="page-8-1"></span>IAAccess::get\_Port

Gets the AltiLink+ listening TCP port.

```
HRESULT get_Port (
   long* pVal 
);
```
### Parameters

*pVal* 

[out,retval] The long pointer to the TCP port number.

### Return Values

S\_OK: Successfully invoked.

Otherwise: error code.

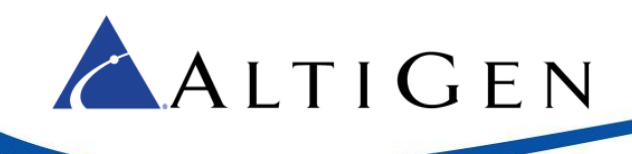

### Requirements

**OS:** Windows 2000 with SP4 or later

**Version:** AltiGen SDK 1.0 or later

- **Header:** AltiComLib.h
- **DLL:** AltiComLib.dll

## <span id="page-9-0"></span>IAAccess::get\_Server

Gets the system host name.

**HRESULT** get\_Server **( BSTR\*** *pVal* **);**

### Parameters

*pVal* 

[out,retval] The BSTR pointer to the system host name.

### Return Values

S\_OK: Successfully invoked.

Otherwise: error code.

### Requirements

**OS:** Windows 2000 with SP4 or later

**Version:** AltiGen SDK 1.0 or later

**Header:** AltiComLib.h

**DLL:** AltiComLib.dll

## <span id="page-9-1"></span>IAAccess::get\_Sessions

Gets a collection containing all sessions. (This method is provided for VB users.) VC users can use the [IAAccess::EnumSession](#page-5-1) method

```
HRESULT get_Sessions (
   VARIANT * pVariant
);
```
Parameters

*pVariant* 

[out,retval] The VARIANT pointer to the collection of sessions.

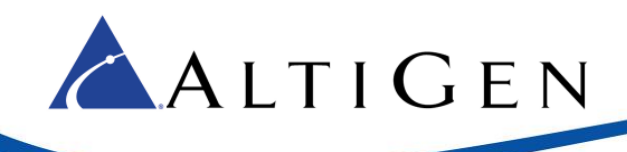

### Return Values

S\_OK: Successfully invoked.

E\_OUTOFMEMORY: Insufficient memory.

Otherwise: error code.

### Requirements

**OS:** Windows 2000 with SP4 or later

**Version:** AltiGen SDK 1.0 or later

**Header:** AltiComLib.h

**DLL:** AltiComLib.dll

## <span id="page-10-0"></span>IAAccess::get\_SystemID

Gets the System ID of AltiServ.

### **HRESULT** get\_SystemID**([out, retval] long \*pVal);**

### Parameters

*pVal* 

[out,retval] The return value is the SystemID.

### Return Values

S\_OK: Successfully invoked.

Otherwise: error code.

### Requirements

**OS:** Windows 2000 with SP4 or later

**Version:** AltiGen SDK 1.0 or later

**Header:** AltiComLib.h

**DLL:** AltiComLib.dll

## <span id="page-10-1"></span>IAAccess:Logon

Logs on to an extension and gets a session object.

```
HRESULT Logon (
   BSTR ExtNum,
   BSTR Samname,
   BSTR Password,
   A_LOGON_TYPE LogonType,
   IASession ** ppSession
);
```
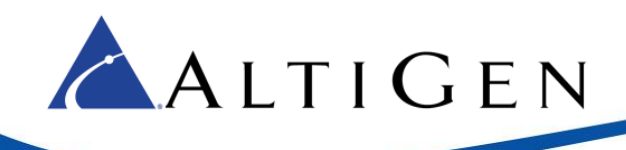

### Parameters

### *ExtNum*

[in] userPrincipalName.

### *Samname*

[in] samAccountName.

### *Password*

[in] The extension password.

### *LogonType*

[in] Only supports values of A\_LOGON\_TYPE\_EXT and A\_LOGON\_TYPE\_IPEXT at this time.

### *ppSession*

[out,retval] The IASession \* pointer to the session.

### Return Values

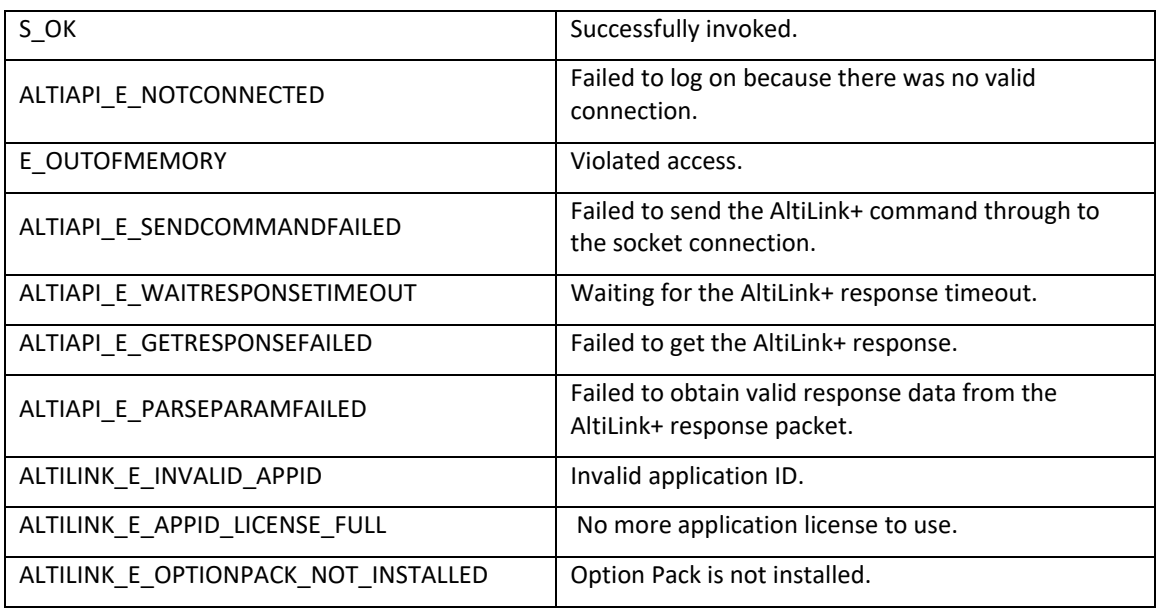

Otherwise: error code.

### Requirements

**OS:** Windows 2000 with SP4 or later

**Version:** AltiGen SDK 1.0 or later

**Header:** AltiComLib.h

**DLL:** AltiComLib.dll

## <span id="page-11-0"></span>IAAccess::put\_Port

Sets the AltiLink+ listening TCP port.

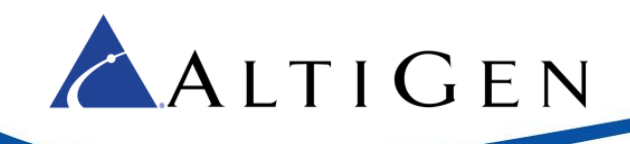

**HRESULT** put\_Port **( long** *newVal* **);**

### Parameters

*newVal*

[in] The new port value. The default port is 10025.

### Return Values

S\_OK: Successfully invoked.

Otherwise: error code.

### Requirements

**OS:** Windows 2000 with SP4 or later

**Version:** AltiGen SDK 1.0 or later

**Header:** AltiComLib.h

**DLL:** AltiComLib.dll

## <span id="page-12-0"></span>IAAccess::Time2String

Converts an integer time value into string (example: Fri Dec 02 14:03:02 2005)

```
HRESULT Time2String (
   Long nTimeSpan,
   BSTR* pVal 
);
```
### Parameters

*nTimeSpan* 

[in] The integer time value.

*pVal* 

[out,retval] The BSTR pointer to return value.

### Return Values

S\_OK: Successfully invoked.

Otherwise: error code.

### Requirements

**OS:** Windows 2000 with SP4 or later

**Version:** AltiGen SDK 6.5 or later

**Header:** AltiComLib.h

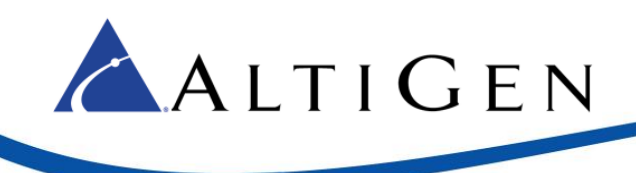

**DLL:** AltiComLib.dll

## <span id="page-13-0"></span>IAAccess::TimeSpan2String

Convert a period integer time value to a string. For example: 00:00:12

```
HRESULT TimeSpan2String (
   Long nTimeSpan,
   BSTR* pVal 
);
```
### Parameters

*nTimeSpan* 

[in] The integer time span value.

*pVal* 

[out,retval] The BSTR pointer to return value.

### Return Values

S\_OK: Successfully invoked.

Otherwise: error code.

### Requirements

**OS:** Windows 2000 with SP4 or later

**Version:** AltiGen SDK 6.5 or later

**Header:** AltiComLib.h

**DLL:** AltiComLib.dll

## <span id="page-13-1"></span>**IASession**

Following is a summary of the supported methods for IASession.

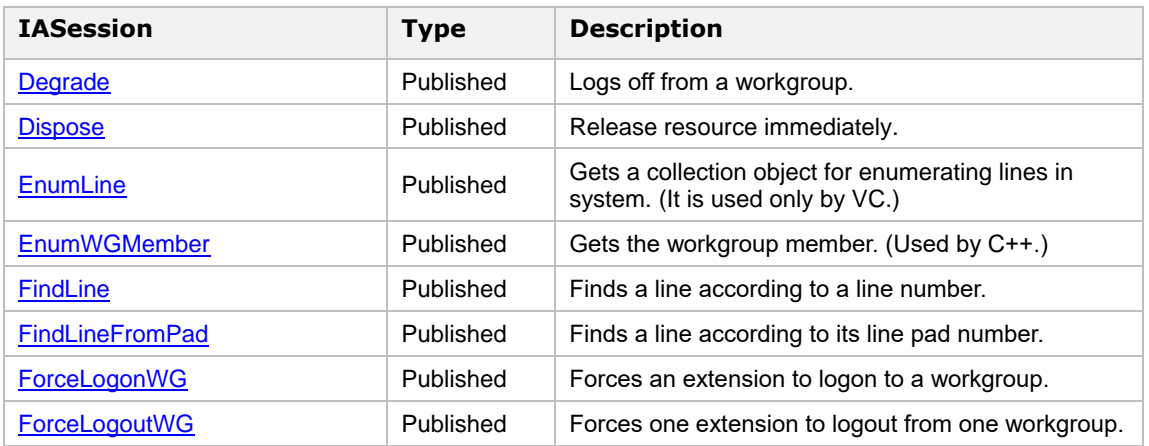

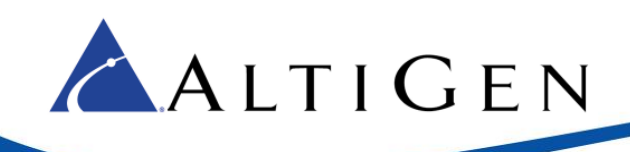

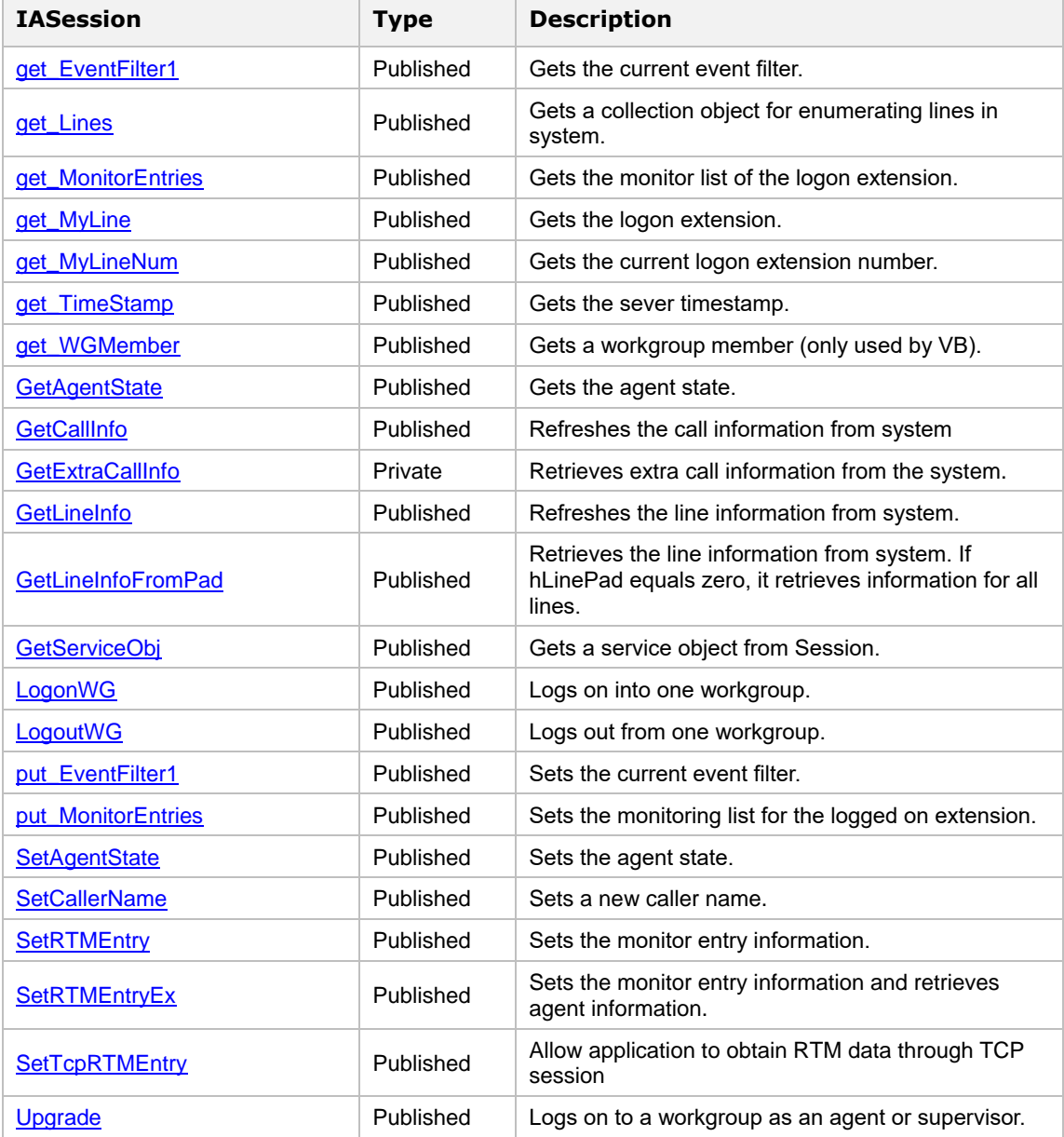

## <span id="page-14-0"></span>IASession::Degrade

Logs off from a workgroup. This is the opposite of the method **IASession::Upgrade**.

```
HRESULT Degrade (
  A_LOGON_TYPE Type, 
  BSTR bstrWorkgroup
);
```
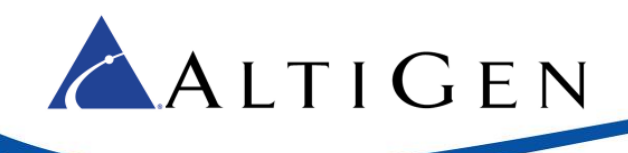

### Parameters

### *Type*

[in] The Type parameter is reserved.

### *bstrWorkgroup*

[in] The workgroup number.

### Return Values

S OK: Successfully invoked.

Otherwise: error code.

### Requirements

**OS:** Windows 2000 with SP4 or later

**Version:** AltiGen SDK 1.0 or later

**Header:** AltiComLib.h

**DLL:** AltiComLib.dll

## <span id="page-15-0"></span>IASession:Dispose

Release resource immediately.

### **HRESULT** Dispose**();**

### Return Values

S\_OK: Successfully invoked.

### Remarks

In .NET system When you set Session object to Nothing, the Garbage collection system doesn't release the resource immediately. Use this method to release the resource immediately. You need not use this method in a Non-.NET system.

```
'VB.NET
m_oSession.Dispose()
m_oSession = Nothing
m_oAccess.Disconnect()
// C#
m_oSession.Dispose();
m_oSession = null;
m_oAccess.Disconnect();
```
### Requirements

**OS:** Windows 2000 with SP4 or later

**Version:** AltiGen SDK 2.6 or later

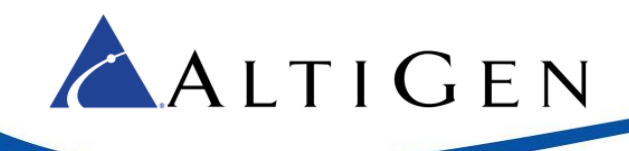

**Header:** AltiComLib.h

**DLL:** AltiComLib.dll

## <span id="page-16-0"></span>IASession::EnumLine

Gets a collection object for enumerating lines in system. This method can be used only by VC.

```
HRESULT EnumLine (
   VARIANT iType,
   IEnumLine ** ppEnumLine
);
```
### Parameters

*iType* 

[in, optional] The line type such as extension or trunk. If not specified, the collection contains all of the line types in system.

### *ppEnumLine*

[out,retval] The IEnumLine\* pointer to the collection object.

### Return Values

S\_OK: Successfully invoked.

Otherwise: error code.

### Requirements

**OS:** Windows 2000 with SP4 or later

**Version:** AltiGen SDK 1.0 or later

**Header:** AltiComLib.h

**DLL:** AltiComLib.dll

## <span id="page-16-1"></span>IASession::EnumWGMember

Gets a collection object for enumerating workgroup members in system. This method can only be used by VC.

```
HRESULT EnumWGMember (
  BSTR bstrWGNum,
   IEnumWGMember ** ppEnum
);
```
Parameters

*bstrWGNum* 

[in] The workgroup number.

*ppEnum* 

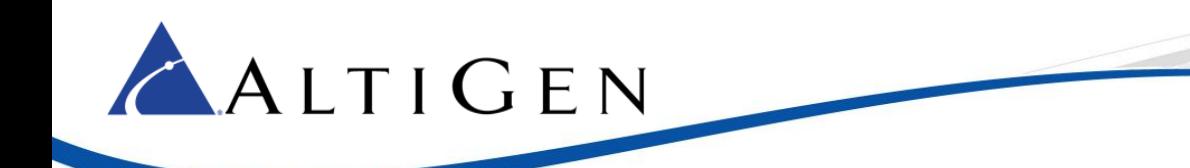

[out,retval] The IEnumWGMember \*pointer to the collection object.

### Return Values

S\_OK: Successfully invoked.

Otherwise: error code.

### Requirements

**OS:** Windows 2000 with SP4 or later

**Version:** AltiGen SDK 1.0 or later

**Header:** AltiComLib.h

**DLL:** AltiComLib.dll

## <span id="page-17-0"></span>IASession::FindLine

Finds a line according to a line or trunk number.

```
HRESULT FindLine (
   BSTR LineNum,
   IALine * * ppLine
   );
```
### Parameters

*LineNum* 

[in] The line or trunk number.

*ppLine* 

[out,retval] The IALine \* pointer to a line object.

### Return Values

S OK: Successfully invoked.

ALTIAPI\_E\_OBJNOTEXIST: Cannot find a line object according to the input parameters.

Otherwise: error code.

### Requirements

**OS:** Windows 2000 with SP4 or later

**Version:** AltiGen SDK 1.0 or later

**Header:** AltiComLib.h

**DLL:** AltiComLib.dll

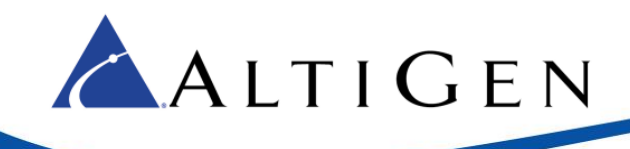

## <span id="page-18-0"></span>IASession::FindLineFromPad

Finds a line according to its line pad number. This method provides better performance tha[n IASession::FindLine.](#page-17-0)

```
HRESULT FindLineFromPad (
   long hLinePad, 
   IALine * * ppLine
);
```
### Parameters

*hLinePad*

[in] The line pad number.

### *ppLine*

[out,retval] The IALine \* pointer to the line number.

### Return Values

S\_OK: Successfully invoked.

Otherwise: error code.

### Requirements

**OS:**Windows 2000 with SP4 or later

**Version:** AltiGen SDK 1.0 or later

**Header:** AltiComLib.h

**DLL:** AltiComLib.dll

## <span id="page-18-1"></span>IASession::ForceLogonWG

Allows the supervisor of a workgroup to log an agent into the workgroup.

```
HRESULT ForceLogonWG (
  BSTR bstrWGNum,
   BSTE bstrAgentNumber
);
```
### Parameters

*bstrWGNum* 

[in] The number of the workgroup.

*bstrAgentNumber* 

[in] Which agent to be logged on.

### Return Values

S\_OK: Successfully invoked.

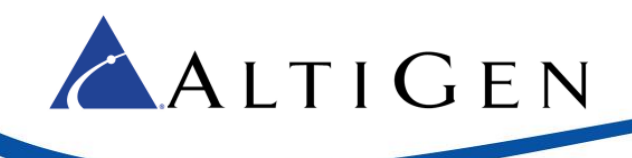

Otherwise: error code.

### Remarks

To call this method, you must log on as a supervisor of this workgroup.

### Requirements

**OS:** Windows 2000 with SP4 or later

**Version:** AltiGen SDK 1.0 or later

**Header:** AltiComLib.h

**DLL:** AltiComLib.dll

## <span id="page-19-0"></span>IASession::ForceLogoutWG

Allows the supervisor of a workgroup to logout an agent from the workgroup.

```
HRESULT ForceLogoutWG (
   BSTR bstrWGNum,
   BSTE bstrAgentNumber
);
```
### Parameters

*bstrWGNum*

[in] The number of the workgroup.

### *bstrAgentNumber*

[in] Which agent to be logged out.

### Return Values

S\_OK: Successfully invoked.

Otherwise: error code.

### Remarks

To call this method, you must log on as a supervisor of this workgroup.

### Requirements

**OS:** Windows 2000 with SP4 or later

**Version:** AltiGen SDK 1.0 or later

**Header:** AltiComLib.h

**DLL:** AltiComLib.dll

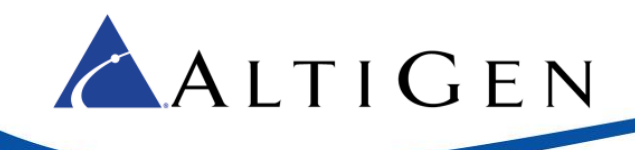

## <span id="page-20-0"></span>IASession::get\_EventFilter1

Gets the current event filter such as A\_CALL\_STATE\_CHANGED, A\_DDR\_REQUEST, or combination of these values.

```
HRESULT get_EventFilter1 (
   long* pVal 
);
```
### Parameters

*pVal* 

[out, retval] The long pointer to an event filter's value.

### Return Values

S\_OK: Successfully invoked.

Otherwise: error code.

### Requirements

**OS:** Windows 2000 with SP4 or later

**Version:** AltiGen SDK 1.0 or later

**Header:** AltiComLib.h

**DLL:** AltiComLib.dll

## <span id="page-20-1"></span>IASession::get\_Lines

Gets a collection object for enumerating all of the lines in system. This method is provided for VB users. VC users can use **IASession::EnumLine** method.

```
HRESULT get_Lines (
   VARIANT iType,
   VARIANT * pVariant
);
```
### Parameters

*iType* 

[in, optional] The line type. If not specified, the returned collection contains all lines in system.

### *pVariant*

[out, retval] The VARIANT pointer to the collection object. Automation clients can use a "For Each" loop with this object to enumerate lines.

### Return Values

S OK: Successfully invoked.

E\_OUTOFMEMORY: Insufficient memory.

Otherwise: error code.

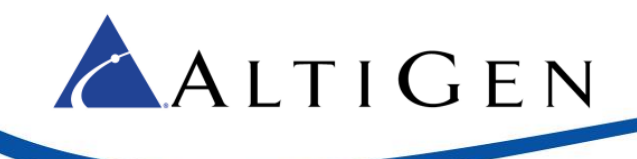

### Remarks

VC clients can use the EnumLine method.

```
//Note: Get all lines by using optional parameter.
    VariantInit(&vLineType);
    vLineType.vt = VT_ERROR;
    vLineType.lVal = DISP_E_PARAMNOTFOUND;
    hr = m_pSession->get_Lines(vLineType, &vCollection);
    if (FAILED(hr)) 
       return hr;
```
### Requirements

**OS:** Windows 2000 with SP4 or later

**Version:** AltiGen SDK 1.0 or later

**Header:** AltiComLib.h

**DLL: AltiComLib**.dll

## <span id="page-21-0"></span>IASession::get\_MonitorEntries

Gets the monitor list of the logon extension.

```
HRESULT get_MonitorEntries (
   IAMonitorEntries** pMonitorEntries
);
```
### Parameters

*pMonitorEntries* 

[out,retval] The IAMonitorEntries \* pointer to the monitor list.

### Return Values

S\_OK: Successfully invoked.

Otherwise: error code.

### Remarks

By default, AltiGen client applications only receive events about the logon extension. To monitor other extension's activities, perform the following steps:

1. Set the monitor list with the system administrator program. See the "Administration Manual" for details.

2. Invoke IASession::get\_MonitorEntries to get the monitor list in your programs.

3. Configure the monitor list according your requirements.

4. Call **IASession::put MonitorEntries** to enable monitor setting.

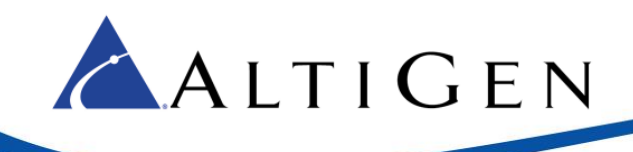

### Requirements

**OS:** Windows 2000 with SP4 or later

**Version:** AltiGen SDK 1.0 or later

**Header:** AltiComLib.h

**DLL:** AltiComLib.dll

## <span id="page-22-0"></span>IASession::get\_MyLine

Gets a line object which represents the logon extension.

```
HRESULT get_MyLine (
   IALine* *pVal 
);
```
### Parameters

*\*pVal* 

[out,retval] The IALine \* pointer to the line object.

### Return Values

S\_OK: Successfully invoked.

Otherwise: error code.

### Requirements

**OS:** Windows 2000 with SP4 or later

**Version:** AltiGen SDK 1.0 or later

**Header:** AltiComLib.h

**DLL:** AltiComLib.dll

## <span id="page-22-1"></span>IASession::get\_MyLineNum

Gets the current logon extension number.

```
HRESULT get_MyLineNum (
   BSTR* pVal
```
**);**

### Parameters

*pVal* 

[out,retval] The BSTR pointer to the current logon extension number.

### Return Values

S OK: Successfully invoked.

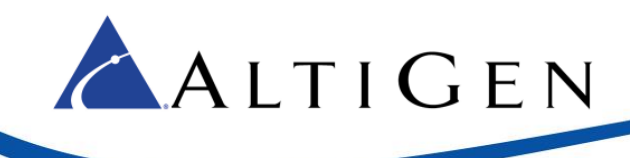

Otherwise: error code.

### Requirements

**OS:** Windows 2000 with SP4 or later **Version:** AltiGen SDK 1.0 or later **Header:** AltiComLib.h **DLL:** AltiComLib.dll

## <span id="page-23-0"></span>IASession::get\_TimeStamp

Gets the server timestamp.

```
HRESULT get_TimeStamp (
   long * pVal
);
```
### Parameters

*pVal* 

[out,retval] The long pointer to the timestamp value.

### Return Values

S OK: Successfully invoked.

### Requirements

**OS:** Windows 2000 with SP4 or later

**Version:** AltiGen SDK 1.0 or later

**Header:** AltiComLib.h

**DLL:** AltiComLib.dll

## <span id="page-23-1"></span>IASession::get\_WGMember

Gets the workgroup member. This property is only used by VB; C++ programmers can use [EnumWGMember.](#page-16-1)

```
HRESULT get_WGMember (
   BSTR bstrWGNum, 
   VARIANT * pVariant 
);
```
**Parameters** 

*bstrWGNum* 

[in] The workgroup number.

*pVariant* 

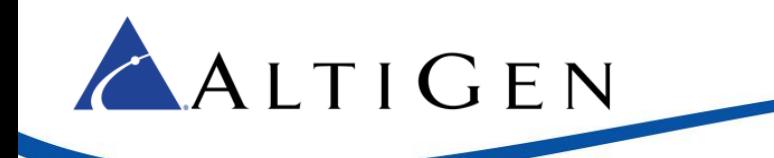

[out,retval] The VARIANT pointer to the collection interface.

### Return Values

S\_OK: Successfully invoked.

### Requirements

**OS:** Windows 2000 with SP4 or later

**Version:** AltiGen SDK 1.0 or later

**Header:** AltiComLib.h

**DLL:** AltiComLib.dll

## <span id="page-24-0"></span>IASession::GetAgentState

Gets the agent state.

```
HRESULT GetAgentState (
   BSTR bstrWGNum, 
   LPDISPATCH * ppAgentState
);
```
### Parameters

*bstrWGNum* 

[in] The workgroup number.

### *ppAgentState*

[out, retval] The LPDISPATCH pointer to the IAAgentState interface.

### Return Values

S\_OK: Successfully invoked.

### Remarks

Before invoking this function, you should log on as an Agent first. For details, refer t[o IASession::Upgrade.](#page-34-0)

### Requirements

**OS:** Windows 2000 with SP4 or later

**Version:** AltiGen SDK 1.0 or later

**Header:** AltiComLib.h

**DLL:** AltiComLib.dll

## <span id="page-24-1"></span>IASession::GetCallInfo

Refreshes the call information from the system.

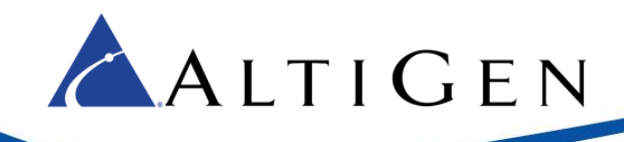

**HRESULT** GetCallInfo **( long** *hCallPad* **);**

### Parameters

*hCallPad* 

[in] The call pad number.

### Return Values

S\_OK: Successfully invoked.

Otherwise: error code.

### Remarks

This method only refreshes the call information. It does not return the information directly.

### Requirements

**OS:** Windows 2000 with SP4 or later

**Version:** AltiGen SDK 1.0 or later

**Header:** AltiComLib.h

**DLL:** AltiComLib.dll

## <span id="page-25-0"></span>IASession::GetExtraCallInfo

Retrieves the extra call information from system.

```
HRESULT GetExtraCallInfo (
   long hCallPad 
   IAExtraCallInfo ** ppExtraCallInfo
);
```
### Parameters

*hCallPad* 

[in] The call pad number.

*ppExtraCallInfo* 

[out,retval] The IAExtraCallInfo\* pointer to the extra information.

### Return Values

S\_OK: Successfully invoked.

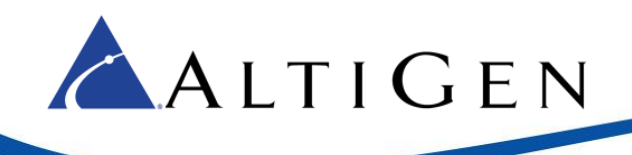

### Remarks

An incoming call can be preprocessed by an IVR application before routing to an agent. The program running on an agent desktop obtains the processing results using GetExtraCallInfo.

### Requirements

**OS:** Windows 2000 with SP4 or later

**Version:** AltiGen SDK 1.0 or later

**Header:** AltiComLib.h

**DLL:** AltiComLib.dll

## <span id="page-26-0"></span>IASession::GetLineInfo

Refreshes the line information from system.

```
HRESULT GetLineInfo (
   BSTR LineNum
```
**);**

### Parameters

*LineNum* 

[in] The line information to be refreshed from system.

### Return Values

S\_OK: Successfully invoked.

Otherwise: error code.

### Requirements

**OS:** Windows 2000 with SP4 or later

**Version:** AltiGen SDK 1.0 or later

**Header:** AltiComLib.h

**DLL:** AltiComLib.dll

## <span id="page-26-1"></span>IASession::GetLineInfoFromPad

Retrieves line information from system. If hLinePad equals zero, it retrieves information for all lines.

```
HRESULT GetLineInfoFromPad (
    long hLinePad 
);
```
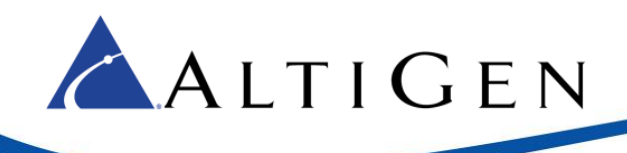

### Parameters

### *hLinePad*

[in] The line pad number. The default value is 0.

### Return Values

S\_OK: Successfully invoked.

Otherwise: error code.

### Requirements

**OS:** Windows 2000 with SP4 or later

**Version:** AltiGen SDK 1.0 or later

**Header:** AltiComLib.h

**DLL:** AltiComLib.dll

## <span id="page-27-0"></span>IASession::GetServiceObj

Gets a service object from Session. You can use this method to get the other interfaces.

```
HRESULT GetServiceObj (
   A_SERVICE_TYPE ServiceType, 
   LPDISPATCH * ppServiceObj
);
```
### Parameters

*ServiceType* 

[in] The service type.

### *ppServiceObj*

[out,retval] The LPDISPATCH pointer to the service object.

### Return Values

S\_OK: Successfully invoked.

Otherwise: error code.

### Requirements

**OS:** Windows 2000 with SP4 or later

**Version:** AltiGen SDK 1.0 or later

**Header:** AltiComLib.h

**DLL:** AltiComLib.dll

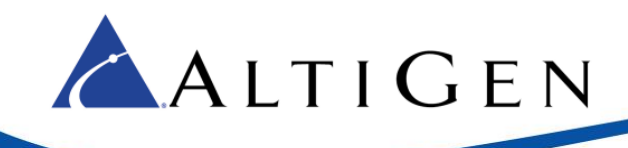

## <span id="page-28-0"></span>IASession::LogonWG

Allows you to logon into one workgroup.

```
HRESULT LogonWG (
  BSTR bstrWGNum
);
```
### Parameters

*bstrWGNum* 

[in] The workgroup number to logon into.

### Remarks

Before invoking this function, you should logon as Agent or Supervisor first. For details, you can refer to [IASession::Upgrade.](#page-34-0)

### Return Values

S\_OK: Successfully invoked.

Otherwise: error code.

### Requirements

**OS:** Windows 2000 with SP4 or later **Version**: AltiGen SDK 1.0 or later **Header:** AltiComLib.h **DLL:** AltiComLib.dll

## <span id="page-28-1"></span>IASession::LogoutWG

Allows you to logout from one workgroup.

```
HRESULT LogoutWG (
   BSTR bstrWGNum,
   long nReasonCode
);
```
### Parameters

*bstrWGNum* 

[in] The workgroup number from which to log off.

*nReasonCode* 

[in] The Logoff reason code. It must be a two-digit number in the range from 01 to 20.

### Remarks

Before invoking this function, you should log on as Agent or Supervisor first. For details, refer t[o Upgrade.](#page-34-0)

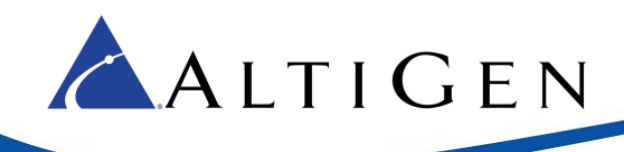

### Return Values

S\_OK: Successfully invoked.

Otherwise: error code.

### Requirements

**OS:** Windows 2000 with SP4 or later

**Version:** AltiGen SDK 1.0 or later

**Header:** AltiComLib.h

**DLL:** AltiComLib.dll

## <span id="page-29-0"></span>IASession::put\_EventFilter1

Sets the current event filter.

**HRESULT** put\_EventFilter1 **( long** *newVal*

**);**

### Parameters

*newVal* 

[in] The value must be one from the A\_EVENT\_TYPE enumerator.

### Return Values

S\_OK: Successfully invoked.

Otherwise: error code.

### Requirements

**OS:** Windows 2000 with SP4 or later

**Version:** AltiGen SDK 1.0 or later

**Header:** AltiComLib.h

**DLL:** AltiComLib.dll

## <span id="page-29-1"></span>IASession::put\_MonitorEntries

Sets the monitor list of the logon extension.

```
HRESULT put_MonitorEntries (
   IAMonitorEntries* pMonitorList
);
```
### Parameters

*pMonitorList* 

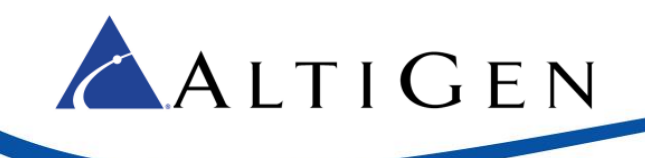

[in] The IAMonitorEntries pointer to the monitor list.

### Return Values

S\_OK: Successfully invoked.

Otherwise: error code.

### Remarks

This method can be used to enable or disable extension monitoring options. Only the system administrator program can be used to add or delete a monitor entry.

### Requirements

**OS:** Windows 2000 with SP4 or later

**Version:** AltiGen SDK 1.0 or later

**Header:** AltiComLib.h

**DLL:** AltiComLib.dll

## <span id="page-30-0"></span>IASession:: SetAgentState

Sets the agent state.

```
HRESULT SetAgentState (
   BSTR bstrWGNum, 
   VARIANT_BOOL bIsReady
);
```
### Parameters

*bstrWGNum* 

[in] The workgroup number.

*bIsReady* 

[in] When True, the agent state is ready, when False the state is not ready.

### Return Values

S OK: Successfully invoked.

### Remarks

Before invoking this function, you should log on as an Agent first. For details, refer t[o Upgrade.](#page-34-0)

### Requirements

**OS:** Windows 2000 with SP4 or later

**Version:** AltiGen SDK 1.0 or later

**Header:** AltiComLib.h

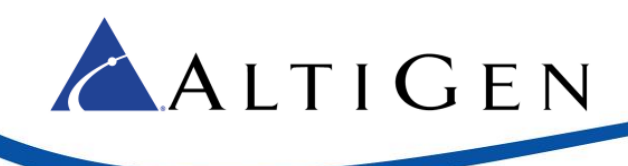

**DLL:** AltiComLib.dll

## <span id="page-31-0"></span>IASession::SetCallerName

Sets a new caller name.

```
HRESULT SetCallerName (
   long nCallPad, 
   BSTR bstrCallerName 
);
```
### Parameters

*nCallPad* 

[in] The call pad.

### *bstrCallerName*

[in] New caller name.

### Return Values

S OK: Successfully invoked.

### Remarks

The method is available when a call is ringing or connected.

### Requirements

**OS:** Windows 2000 with SP4 or later **Version:** AltiGen SDK 2.8.3.3 or later **Header:** AltiComLib.h **DLL:** AltiComLib.dll

## <span id="page-31-1"></span>IASession::SetRTMEntry

Sets the monitor entry information.

```
HRESULT SetRTMEntry (
   IARTMEntries* pRTMEntries
);
```
Parameters

*pRTMEntries* 

[in] The RTM entries list.

### Return Values

S\_OK: Successfully invoked.

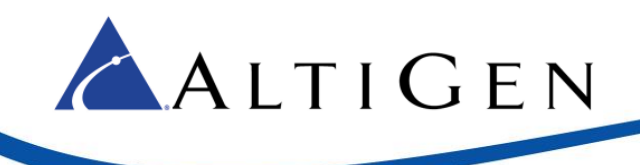

Otherwise: error code.

### Remarks

If you log on as a workgroup supervisor, applications can receive RTM information from system. To enable this function, applications must prepare an RTMEntries object, which contains monitor entry information. Then, you need to send this information to system through IASession::SetRTMEntry.

### Requirements

**OS:** Windows 2000 with SP4 or later

**Version:** AltiGen SDK 1.0 or later

**Header:** AltiComLib.h

**DLL:** AltiComLib.dll

## <span id="page-32-0"></span>IASession::SetRTMEntryEx

Sets the monitor entry information and retrieves more agent information than [SetRTMEntry.](#page-31-1)

```
HRESULT SetRTMEntryEx (
   IARTMEntries* pRTMEntries,
   VARIANT_BOOL bMoreInfo
);
```
### Parameters

*pRTMEntries* 

[in] The RTM entries list.

### *bMoreInfo*

[in] If the bMoreInfo is VARIANT\_TRUE, the RTM will send more agent information, otherwise, it is same wit[h SetRTMEntry.](#page-31-1)

### Return Values

S\_OK: Successfully invoked.

Otherwise: error code.

### Remarks

If you log on as a workgroup supervisor, applications can receive RTM information from system. To enable this function, applications must prepare an RTMEntries object, which contains monitor entry information.

### Requirements

**OS:** Windows 2000 with SP4 or later

**Version:** AltiGen SDK 2.8 or later

**Header:** AltiComLib.h

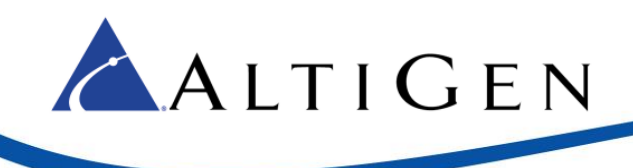

**DLL:** AltiComLib.dll

## <span id="page-33-0"></span>IASession::SetTCPRTMEntry

Sets the monitor entry information and retrieves more agent information via TCP session.

```
HRESULT SetTcpRTMEntry (
   IARTMEntries* pRTMEntries,
   VARIANT_BOOL bMoreInfo
```
**);**

### Parameters

*pRTMEntries* 

[in] The RTM entries list.

### *bMoreInfo*

[in] If the bMoreInfo is VARIANT\_TRUE, the RTM will send more agent information, otherwise, it is the same as SetRTMEntry.

### Return Values

S OK: Successfully invoked.

Otherwise: error code.

### Remarks

If you log on as a workgroup supervisor, applications can receive RTM information from the system. To enable this function, applications must prepare an RTMEntries object, which contains monitor entry information.

By default, SetRTMEntry and SetRTMEntryEx retrieve RTM information through a UDP session. If the network is not stable, and the SDK does not receive UDP RTM information within 2 minutes, they can switch to TCP automatically.

### Requirements

**OS:** Windows 2000 with SP4 or later

**Version:** AltiGen SDK 6.5 or later

**Header:** AltiComLib.h

**DLL:** AltiComLib.dll

## <span id="page-33-1"></span>IASession::get\_EnableCommandAsync

Check whether methods need response from system.

```
HRESULT get_EnableCommandAsync(
     VARIANT_BOOL* pEnable
```
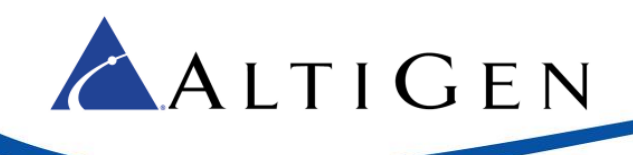

### Parameters

### *pEnable*

[out, retval] True indicates the methods return to caller without waiting for response from system, otherwise it returns until receiving response.

### Return Values

S\_OK: Successfully invoked.

E\_POINTER: *pEnable* is invalid.

### Remarks

If pEnable equals true, the method returns immediately and its result is sent to caller by event, otherwise it has to return until getting response from system. The affected methods are:

[IACallControl::MakeCallEx](#page-35-1)

[IACallControl::SimOnHook](#page-36-0)

### Requirements

**OS:** Windows 2000 with SP4 or later

**Version:** AltiGen SDK 6.0 or later

**Header:** AltiComLib.h

**DLL:** AltiComLib.dll

## <span id="page-34-0"></span>IASession:Upgrade

Allows the program to logon to a workgroup as an agent or supervisor.

```
HRESULT Upgrade (
   A_LOGON_TYPE iType,
   BSTR Workgroup,
   BSTE Password
);
```
### Parameters

*iType* 

[in] The logon type. Available values are A\_LOGON\_TYPE\_AGENT and A\_LOGON\_TYPE\_SUPERVISOR.

*Workgroup* 

[in] The workgroup number.

### *Password*

[in] If a user logs on as a supervisor, it is the password of workgroup. If not, ignore.

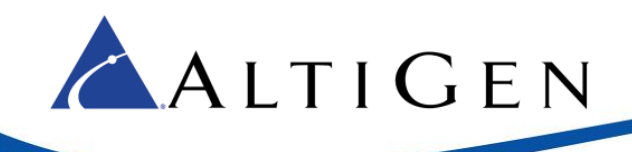

### Return Values

S\_OK: Successfully invoked.

Otherwise: error code.

## Remarks

In general, AltiGen client applications invoke the *IAAccess::Logon* method to logon to an extension. With physical extensions, the program can perform call control tasks. With virtual extensions, the program can process DDR requests. For some particular tasks, such as RTM agent management, the program must logon as a workgroup supervisor or agent. The [IASession::Upgrade](#page-34-0) method allows applications to simultaneous log onto multiple workgroups. But the precondition is that the logon extension must belong to these workgroups.

To logout after using this method, us[e IASession::Degrade.](#page-14-0)

### Requirements

**OS:** Windows 2000 with SP4 or later

**Version:** AltiGen SDK 1.0 or later

**Header:** AltiComLib.h

**DLL:** AltiComLib.dll

## <span id="page-35-0"></span>**CallControl**

The MakeCallEx and SimOnHook methods are supported.

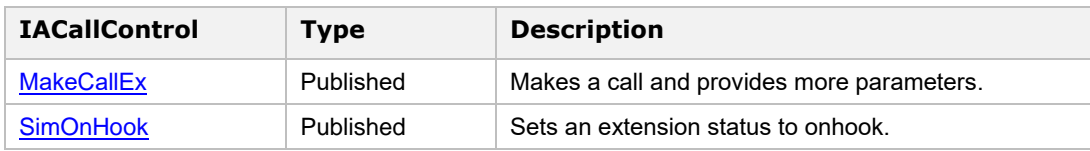

## <span id="page-35-1"></span>IACallControl::MakeCallEx

Make a call. The dialed number supports E.164 format.

```
HRESULT MakeCallEx (
     BSTR DestNum,
     A_CALL_TYPE type,
     BSTR SubNum,
     BSTR AccountCode,
     A_DIALINGPLAN_TYPE dialingPlanType,
     BSTR bstrDefaultTAC
```
**);**

### Parameters

*DestNum:*

[in] The destination number.

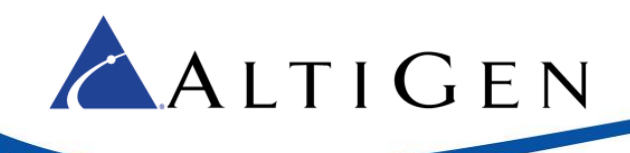

### *type:*

[in] The A\_CALL\_TYPE value.

### *SubNum:*

[in] The sub destination number (or extension number)

### *AccountCode:*

[in] The system account code used to make this call.

#### *dialingPlanType:*

[in] The A\_DIALINGPLAN\_TYPE value

#### *bstrDefaultTAC:*

[in] Default trunk access code.

### Return Values

S\_OK: Successfully invoked.

ALTIAPI\_E\_INVALIDSTATE: Invalid state for performing a MakeCallEx task.

ALTIAPI\_E\_SYSTEM\_ERROR: System error.

ALTIAPI\_E\_LINEBUSY: Line is busy.

### Remark

You must logon to the physical extension or IPTalk prior to using this method. This extension will ring first if its state is IDLE and the call will be made after the state is OFFHOOK.

There are some restrictions on this method:

Cannot make a call to AA and VM (voicemail). AA and VM are available for redirect operations.

Cannot make a call to IP when the DestNum is IPAccessCode+IPIdentifyCode and the SubAddr is the Extension number.

This method is used with OE4.5i or later. For previous versions, use MakeCall instead of this method.

### Requirements

**OS:** Windows 2000 with SP4 or later

**Version:** AltiGen SDK 6 or later

**Header:** AltiComLib.h

**DLL:** AltiComLib.dll

### <span id="page-36-0"></span>IACallControl::SimOnHook

Simulates setting the extension status to ONHOOK.

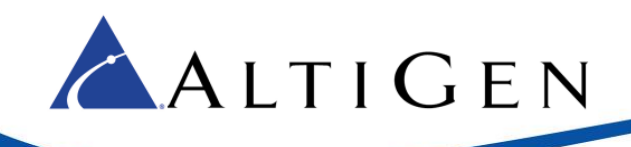

**HRESULT** SimOnHook **( );**

### Return Values

S\_OK: Successfully invoked.

Otherwise: error code.

### Remarks

You can use this method to drop the current call and set the extension status to ONHOOK.

### Requirements

**OS:** Windows 2000 with SP4 or later **Version:** AltiGen SDK 2.0 or later **Header:** AltiComLib.h **DLL:** AltiComLib.dll

## <span id="page-37-0"></span>**RTM**

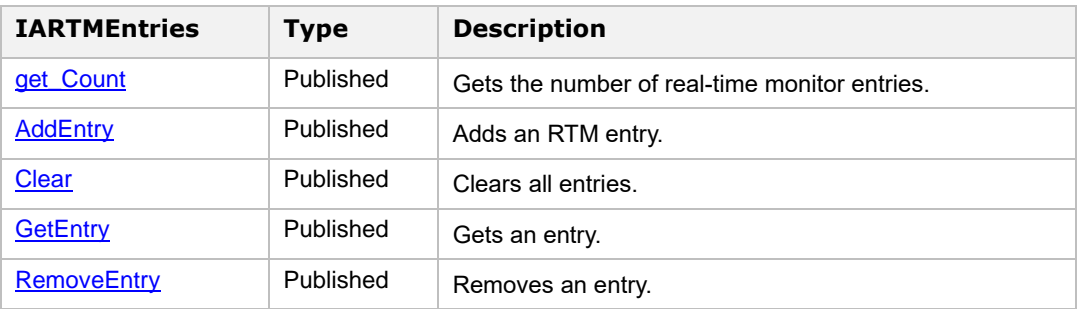

## <span id="page-37-1"></span>IARTMEntries::get\_Count

Gets the number of real-time monitor entries.

```
HRESULT get_Count (
   long* pVal 
);
```
### Parameters

*pVal* 

[out,retval] The long pointer to the number of real-time monitor entries.

### Return Values

S\_OK: Successfully invoked.

Otherwise: error code.

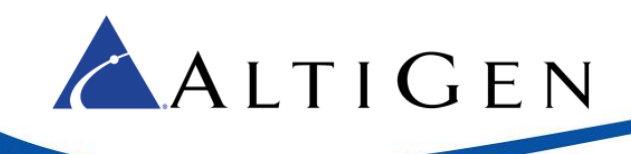

### Requirements

**OS:** Windows 2000 with SP4 or later

**Version:** AltiGen SDK 1.0 or later

- **Header:** AltiComLib.h
- **DLL:** AltiComLib.dll

## <span id="page-38-0"></span>IARTMEntries::AddEntry

Adds a RTM (Real-Time Monitor) entry.

```
HRESULT AddEntry(
   long hMemberPad,
   A_RTM_OPERATION iOperation,
   long lDataPeriod,
   long * pIndex 
);
```
### Parameters

*hMemberPad* 

[in] The pad of a workgroup or its member that you want to monitor.

### *iOperation*

[in] The operation type to be applied.

### *lDataPeriod*

[in] (Reserved) The monitor data retrieval period in minutes. The parameter is set as 1 minute.

*pIndex* 

[out] The long pointer to the index for this new entry.

### Return Values

S OK: Successfully invoked.

Otherwise: error code.

### Requirements

**OS:** Windows 2000 with SP4 or later

**Version:** AltiGen SDK 1.0 or later

**Header:** AltiComLib.h

**DLL:** AltiComLib.dll

## <span id="page-38-1"></span>IARTMEntries::Clear

Clears all RTM entries.

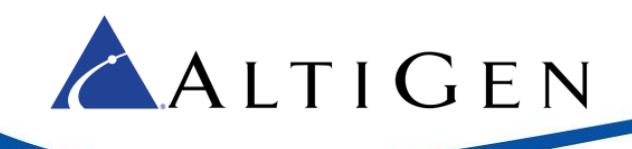

**HRESULT** Clear**( );**

### Return Values

S\_OK: Successfully invoked.

Otherwise: error code.

### Requirements

**OS:** Windows 2000 with SP4 or later

**Version:** AltiGen SDK 1.0 or later

**Header:** AltiComLib.h

**DLL:** AltiComLib.dll

## <span id="page-39-0"></span>IARTMEntries::GetEntry

### Gets an RTM entry.

```
HRESULT GetEntry (
   long Index,
   long * hMemberPad,
   A_RTM_OPERATION * iOperation,
   long * lDataPeriod
);
```
### Parameters

### *Index*

[in] The index number of the entry.

### *hMemberPad*

[out] The long pointer to the pad of a workgroup or its member to be monitored.

### *iOperation*

[out] The A\_RTM\_OPERATION pointer to an operation such as starting or stopping RTM.

### *lDataPeriod*

[in] The long pointer to the monitoring data retrieval period in minutes. The period can range from 1 to 1440 minutes.

### Return Values

S OK: Successfully invoked.

Otherwise: error code.

### Requirements

**OS:** Windows 2000 with SP4 or later

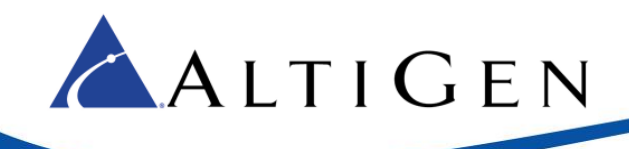

**Version:** AltiGen SDK 1.0 or later **Header:** AltiComLib.h **DLL:** AltiComLib.dll

## <span id="page-40-0"></span>IARTMEntries::RemoveEntry

Removes an RTM entry.

### **HRESULT** RemoveEntry **( long** *Index*

**);**

Parameters

*Index* 

[in] The number of the entry.

### Return Values

S\_OK: Successfully invoked.

### Requirements

**OS:** Windows 2000 with SP4 or later

**Version:** AltiGen SDK 1.0 or later

**Header:** AltiComLib.h

**DLL:** AltiComLib.dll

## <span id="page-40-1"></span>**Monitor**

These are the same methods as IASession.

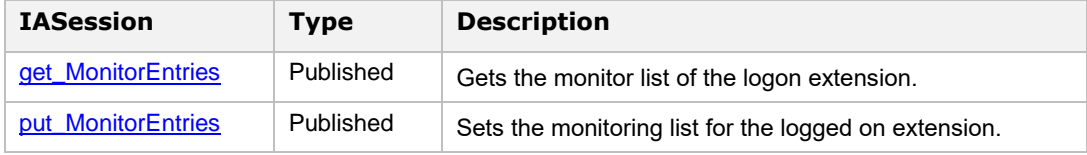

## <span id="page-40-2"></span>**AltiCtrl**

In addition to AltiSDK, AltiGen provides an ActiveX control named *AltiCtrl*. With AltiCtrl, you can control MaxAgent to make calls, drop calls, get line state change events, etc.

Following is the API list for AltiCtrl.

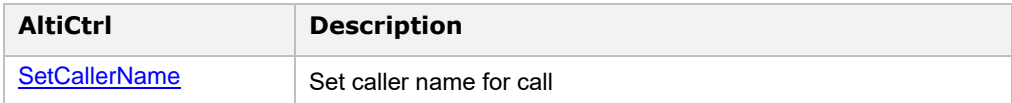

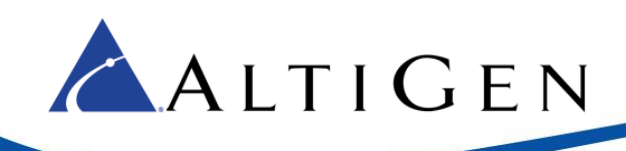

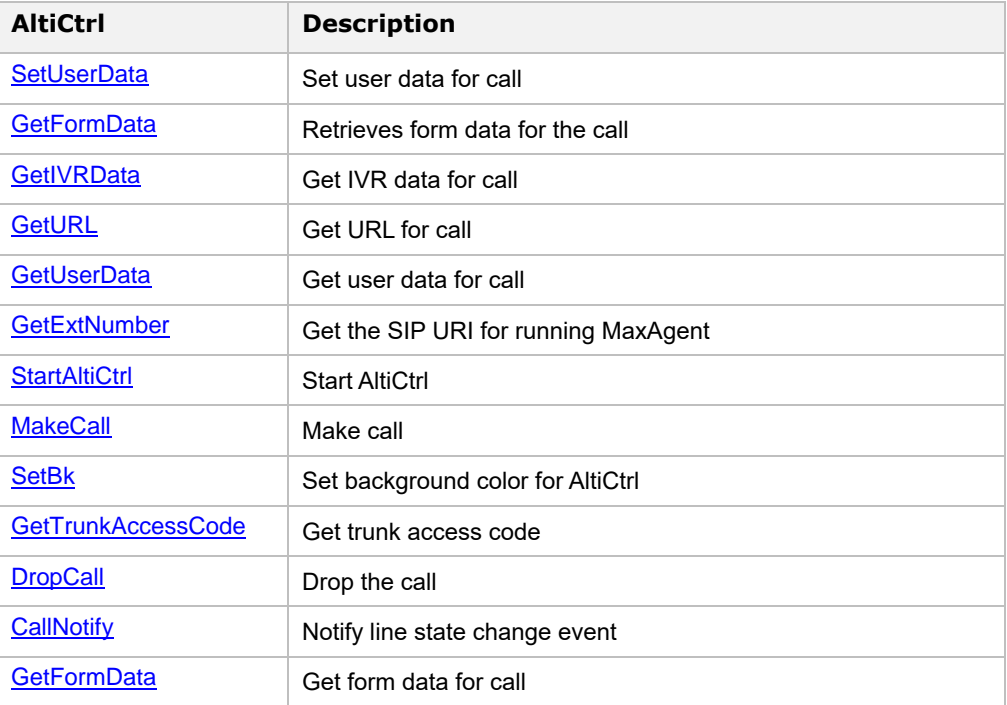

### <span id="page-41-0"></span>SetCallerName

Sets the Caller Name for an existing call.

```
VC++ Syntax
```

```
BOOL SetCallerName(
   int SessionID, 
   CString string,
```
**);**

### VB Syntax

**object.SetCallerName(SessionID,string);**

### Parameters

*SessionID*

[in] The unique ID for the call.

### *string*

[in] The URL data for a call; the maximum length is 1024 bytes.

### *Return Type*

Bool: Returns TRUE if successful, otherwise FALSE.

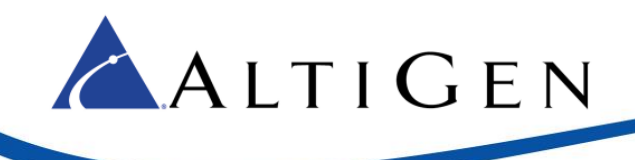

### Remarks

### *\* SessionID*

The Session ID received from the OnCallNotify event needs to be provided as input to this function.

This Session ID is valid in ring events and connect events. After a Disconnect event it is no longer valid.

### VC++ Example

```
CString name = T("Tom");
```
m\_altictrl.SetCallerName(ulSessionID,name);

### VB Example

```
Dim data As String 
Data = "Tom";If (AltiCtrl1.SetCallerName(ulSessionID, data) = False) Then
…
Else
…
End If
```
### Requirements

**OS:** Windows 2000 with SP4 or later **Version:** AltiGen SDK 1.0 or later **Header:** AltiComLib.h **DLL:** AltiComLib.dll

## <span id="page-42-0"></span>SetUserData

Sets the user data for an existing call. User data is used by MaxAgent to describe call information. For example, "This call is urgent." The user information can be any information defined by user.

### VC++ Syntax

```
BOOL SetUserData(
   int SessionID, 
   CString string, 
);
```
### VB Syntax

```
object.SetUserData(SessionID,string);
```
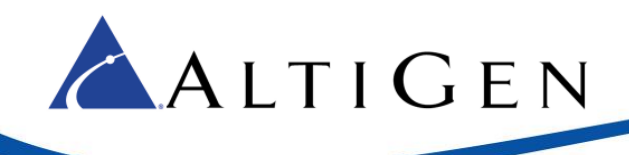

### Parameters

### *SessionID*

[in] The unique ID for the call.

### *string*

[in] The user data for a call; the maximum length is 1024 bytes.

### *Return Type*

Bool: Returns TRUE if successful, otherwise FALSE.

### Remarks

### *\* SessionID*

The Session ID received from the OnCallNotify event needs to be provided as input to this function.

This Session ID is valid in ring events and connect events. After a Disconnect event it is no longer valid.

### VC++ Example

```
CString data = _T("user data");
m altictrl. SetUserData (ulSessionID,data);
```
## VB Example

```
Dim data As String 
Data = "user data" 
If (AltiCtrl1.SetUserData(ulSessionID, data) = False) Then
… 
Else 
…
End If
```
### Requirements

**OS:** Windows 2000 with SP4 or later **Version:** AltiGen SDK 1.0 or later **Header:** AltiComLib.h **DLL:** AltiComLib.dll

## <span id="page-43-0"></span>**GetFormData**

Retrieves form data for the call.

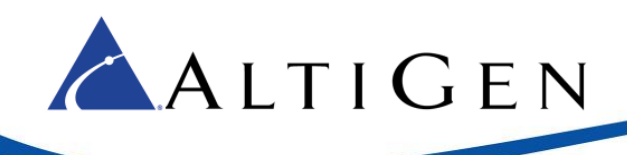

### Parameters

*SessionID*

[in] The unique ID for the call.

### Return Type

*String*

[out] form data in JSON format.

## <span id="page-44-0"></span>GetIVRData

Get IVR data for existing call.

VC++ Syntax

**BSTR** GetIVRData**(int SessionID)**

### VB Syntax

**object.**GetIVRData**(SessionID)**

### Parameters

*SessionID*

[In]: unique ID for a call

### Return Type

String IVR data for a call; maximum length is 256 bytes.

### Remark

### *SessionID*

Session ID received from OnCallNotify event needs to be provided as input to this function. This Session ID is valid in ring event and connect event. After Disconnect event, it is no longer valid.

### VC++ Example

CComBSTR bstrData; bstrData = m\_altictrl.GetIVRData (ulSessionID);

### VB Example

Dim data As String Data = AltiCtrl1.GetIVRData(ulSessionID)

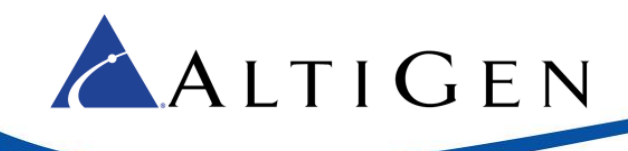

## <span id="page-45-0"></span>GetURL

Gets the URL data for an existing call.

### VC++ Syntax

```
CString GetURLData(
   int SessionID, 
);
```
### VB Syntax

**object.GetURLData(SessionID);**

### Parameters

*SessionID*

[in] The unique ID for the call.

### Return Type

### *string*

[in] The URL data for a call; the maximum length is 1024 bytes.

### Remarks

### *\* SessionID*

The Session ID received from the OnCallNotify event needs to be provided as input to this function.

This Session ID is valid in ring events and connect events. After a Disconnect event it is no longer valid.

### VC++ Example

```
CString data;
data = m altictrl.GetURLData (ulSessionID);
```
### VB Example

Dim data As String Data = AltiCtrl1.GetURLData(ulSessionID)

### Requirements

**OS:** Windows 2000 with SP4 or later

**Version:** AltiGen SDK 1.0 or later

**Header:** AltiComLib.h

**DLL:** AltiComLib.dll

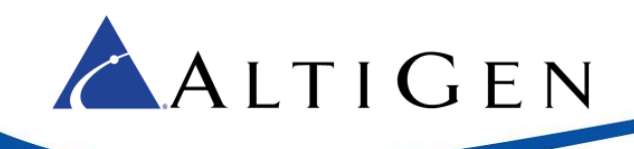

## <span id="page-46-0"></span>GetUserData

Gets the user data for an existing call. User data is used by MaxAgent to describe call information. For example, "This call is urgent." The user information can be any information defined by user.

### VC++ Syntax

```
CString GetUserData(
   int SessionID, 
);
```
### VB Syntax

**object.GetUserData(SessionID);**

### Parameters

*SessionID*

[in] The unique ID for the call.

### Return Type

### *string*

[in] The user data for a call; the maximum length is 1024 bytes.

### Remarks

*\* SessionID*

The Session ID received from the OnCallNotify event needs to be provided as input to this function.

This Session ID is valid in ring events and connect events. After a Disconnect event it is no longer valid.

### VC++ Example

```
CString data;
```
data = m altictrl.GetUserData (ulSessionID);

### VB Example

Dim data As String Data = AltiCtrl1.GetUserData(ulSessionID)

### Requirements

**OS:** Windows 2000 with SP4 or later **Version:** AltiGen SDK 1.0 or later **Header:** AltiComLib.h

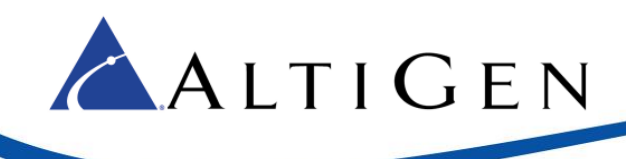

**DLL:** AltiComLib.dll

### <span id="page-47-0"></span>GetExtNumber

Gets the UPN of the current user login.

### Return Type

*String*

*[out]* UPN of the current login user

## <span id="page-47-1"></span>**StartAltiCtrl**

Start AltiCtrl on the client. This is the first step to use this AltiCtrl.

VC++ Syntax

**BOOL** StartAltiCtrl**()**

### VB++ Syntax

**object.**StartAltiCtrl**()**

### Return type

BOOL TRUE if connects to MaxAgent successfully; otherwise FALSE.

### Remark

This function is key to using AltiCtrl. The client cannot call the method or get any event from AltiAgent if this function call fails.

### VC++ Example

BOOL bstart= m altictrl.StartAltiCtrl();

### VB Example

```
Dim bstart as bool
bstart = AltiCtrl1.StartAltiCtrl()
```
### <span id="page-47-2"></span>MakeCall

Make a call through MaxAgent.

### VC++ Syntax

**long** MakeCall**(BSTR bstrDialNumber);**

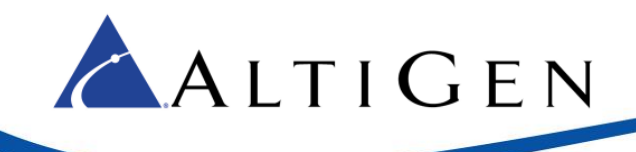

### VB++ Syntax

**object.MakeCall(string)**

### Parameters

*bstrDialNumber* 

[In]: Destination telephone number, less than 32 digits

### Return type

- 0 Make call command is sent successfully
- 1 Unknown error occurs
- 2 Disconnect AltiAgent
- 999 Exception occurred

### VC++ Example

BOOL bstart= m altictrl. MakeCall(L"101");

### VB Example

```
Dim Result as Integer
Dim dirNum As String
dirNum = "101"Result = AltiCtrl1.MakeCall(dirNum)
```
## <span id="page-48-0"></span>**SetBK**

Sets the background color of AltiCtrl.

### VC++ Syntax

**long** SetBk**(short sRed, short sGreen, short sBlue)**

### VB++ Syntax

**long** SetBk**(short sRed, short sGreen, short sBlue)**

### Parameters

sRed[in]:RGB's red value of the background color of AltiCtrl. sGreen[in]: RGB's green value of the background color of AltiCtrl. sBlue[in]: RGB's blue value of the background color of AltiCtrl.

### VC++ Example

m\_altictrl.SetBk (128, 101, 122);

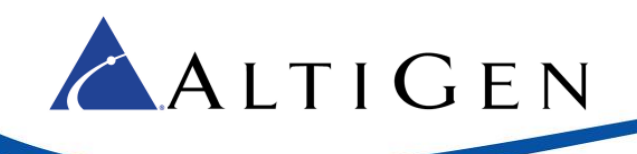

### VB Example

AltiCtrl1.SetBk 128, 101, 122

## <span id="page-49-0"></span>GetTrunkAccessCode

Get default trunk access code set in AltiAgent.

### VC++ Syntax

**BSTR** GetTrunkAccessCode **();**

### VB++ Syntax

**object.** GetTrunkAccessCode **()**

### Return type

Default trunk access code set in AltiAgent

### VC++ Example

CComBSTR bstrTrunkAccess= m altictrl. GetTrunkAccessCode ();

### VB Example

Dim data As String

data = AltiCtrl1.GetIVRData(ulSessionID)

Note: The ctrl will show a window in client application. To hide the window, using the following code

### VC++ Example

m\_altictrl.ShowWindow(SW\_HIDE);

### VB Sample

AltiCtrl1.Visible = TRUE

## <span id="page-49-1"></span>DropCall

Drops the current call.

VC++ Syntax

**long** DropCall**();**

### VB++ Syntax

**long** DropCall **();**

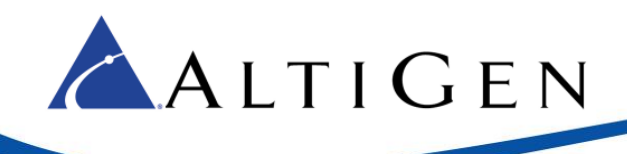

### Return type

0 - Drop call command is sent successfully

!= 0 - Unknown error occurs

### VC++ Example

long result = m altictrl.DropCall();

### VB Example

```
Dim data As Long
data = AltiCtrl1.DropCall()
```
## <span id="page-50-0"></span>**CallNotify**

When AltiView/MaxAgent receives a call event from AltiServ, AltiCtrl will send the event to your application. Each call will have a unique session ID, and each call may trigger several events with its unique session ID.

### Syntax

```
OnCallNotifyXXXXX (long ulSessionID, short uStatus, BSTR
szCallerID, BSTR szCallerName, BSTR szCallDNIS, BSTR
szWorkgroup, BSTR pszDateTime, BSTR pszDuration)
AltiClient ActiveX Programmer's Guide 5
```
### Parameters

*ulSessionID*

[in] The session ID.

*uStatus*

[in] The call status.

*szCallerID*

[in] The Caller ID.

*szCallerName*

[in] The caller name.

*szCallDNIS*

[in] The DNIS.

### Remark

Call status value:

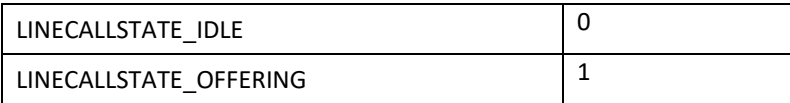

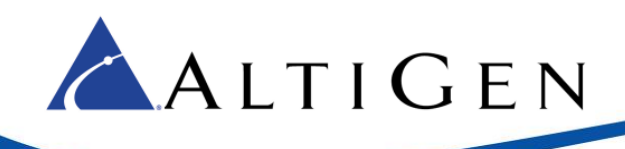

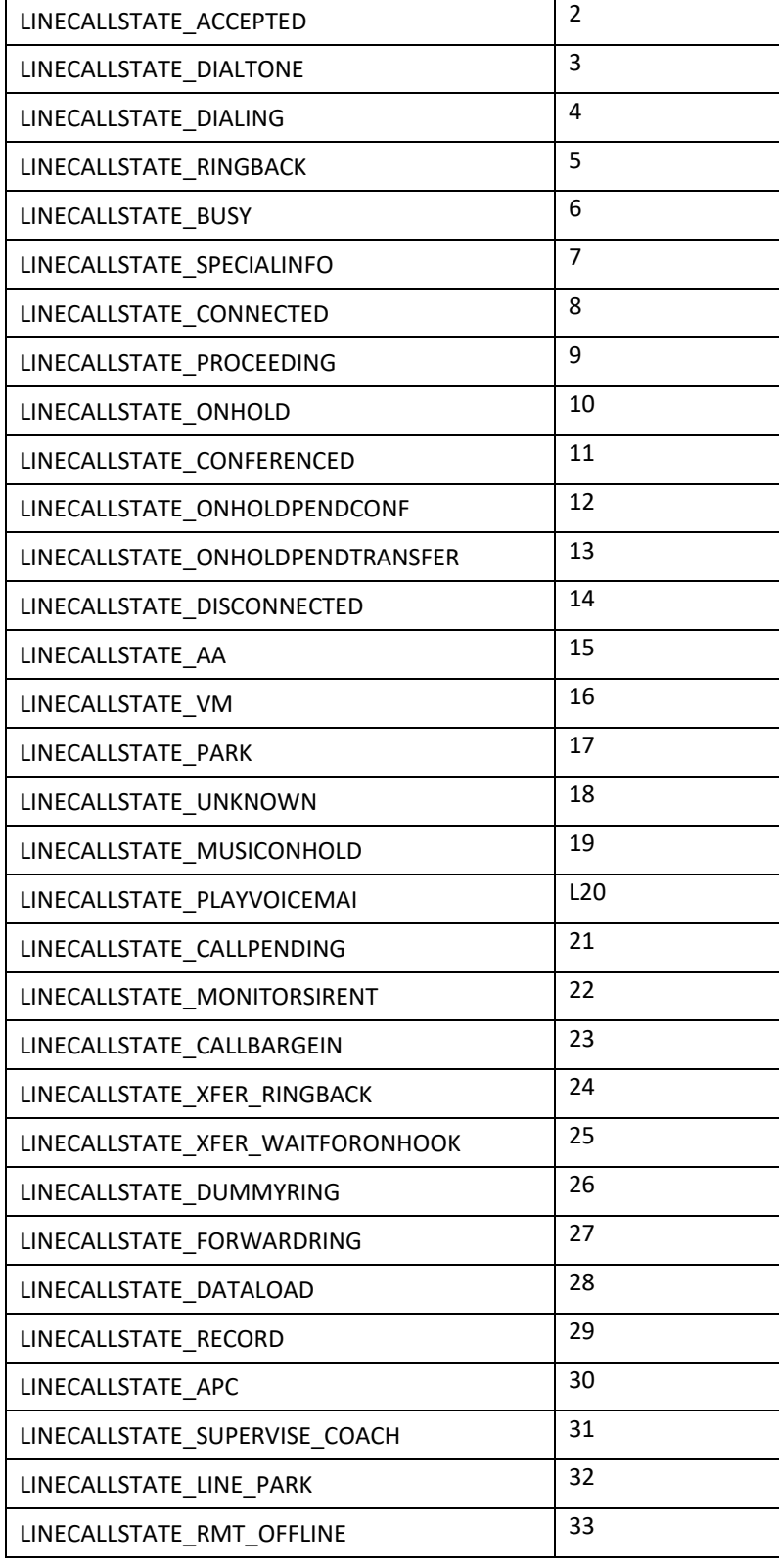

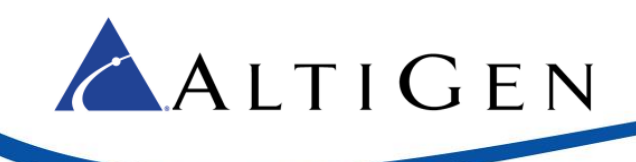

## Requirements

**OS:** Windows 200 with SP4 or later **Version:** AltiGen SDK 1.0 or later **Header:** AltiComLib.h

**DLL:** AltiComLib.dll